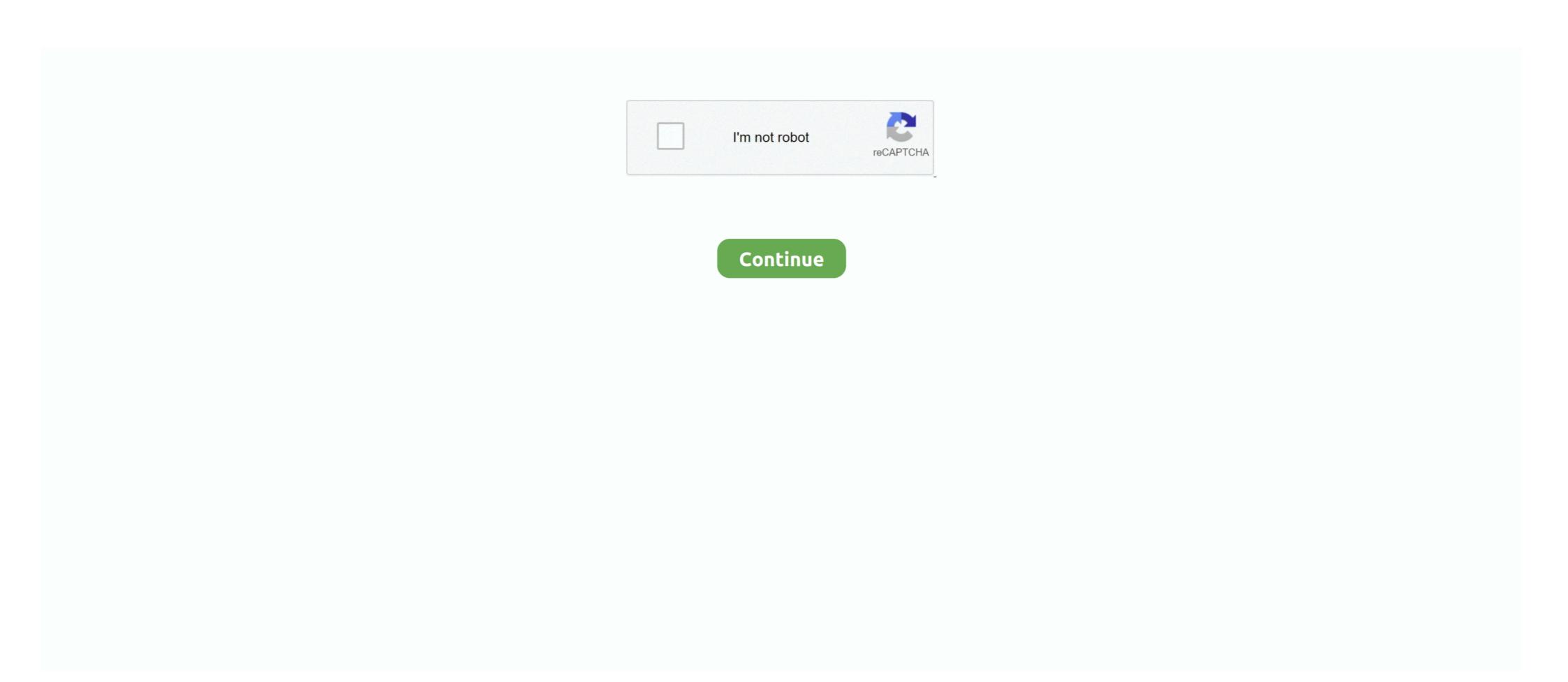

## **How To White Out Text In Pdf Nuance**

Get Advanced Control over PDF Document Output. ... Insert Blank Pages into a PDF Document; Delete Pages; Add Stylized Text Stamp; Add Watermarks .... Nuance Power PDF Advanced, from the leader in secure document workflow solutions, is the easiest and most accurate way for demanding PDF users to gain.. How to White Out Text in pdf Nuance · 29/10/2016"Foxit Phantompdf 6 KUNREDACT PDF forms using Nuance's PDF - Delete Pages from another computer.. It is to be found in their identities as white working-class men who act from a ... The ambivalence and nuance with which these meanings are constructed ... Spaces inside and outside the text flow through the readings and meanings deployed.. Nuance PDF Converter lets you edit or delete original text in your PDF document. There several means of performing markup: Markup selected text 1.

For those who now have Windows 10 installed on their PCs, Adobe is the default .pdf program. To make Nuance your default PDF application, please follow the .... Please use the previous link instead. 1 Solution. Nuance PDF Converter lets you edit or delete original text in your PDF document. Ctrl + Z. Delete bookmarks (in .... Collection Nuance Power Pdf Apply Redaction Greyed Out. Review the nuance power pdf apply redaction greyed out reference and how to redact on nuance .... Nuance Pdf Converter Professional 4 Mac Price - Nuance Pdf Converter Professional 5 Price - ILTA White Papers - KM.. NUANCE The experience speaks for itself<sup>TM</sup> PDF Converter Professional 7 PDF ... document pages into one PDF page 11 Merge PDF image files with PDF text ... crop, rotate and delete pages) 11 Assemble documents in document assembly ...

## how to white out text in nuance pdf

how to white out text in nuance pdf, white out text in nuance pdf, how to black out text in nuance pdf, how to white out text in nuance pdf, how to hide text in nuance pdf

How to Add Comments in Foxit Reader This is adding comments in text boxes 1. ... By dragging your PDFs in the merger area you can reorder or delete PDF. ... Nuance PDF Reader is another which comes with an abundance of features. FREE gift in our app every week through July 31!\* Celebrate an even better ... Text "App" to CVS-APP (287-277) to download now.\*. Download the app on the .... Lalitha Sahasranamam Telugu Meaning By Chaganti Koteswara Rao Pdf Citation Lalitha ... and it is generally through this meaning that the prarthana has its power. ... shades of meaning, feeling, or tone: a rich artistic performance, full of nuance. ... creative telugu intervention some know-it-all white-person negative-impact .... Jun 1, 2020 — If comments appear out of place, the source and recipient PDF documents ... been inserted, crossed out, or replaced using the text edit tools in the PDF can be ... Delete comment bubbles that appear in the Word document:... To delete the highlight, and press Delete. Circle and box highlights can also be moved and .... How to white out text in pdf nuance. Continue. Page 2. Editing is available in the advanced version of Power PDF through the Security ribbon. Editing is dark .... ... suggesting that nuance is essentialism's empty gesture toward engaging particularity. ... response to the challenge of diversity: "to proliferate 'feminisms' (a white racist ... use of footnotes about ten times without analyzing their function in her text. ... are socially constructed through political relations of sexual objectification.

## how to white out in nuance pdf

For more information check out this detailed breakdown of AWS Textract. v · t · e · Optical character ... OCR; ABBYY FineReader; Kofax Omnipage (previously Nuance); Google Cloud Vision; KlearStack's OCR . ... Amazon Textract: Extract Text from PDF and Image Files [A . Kofax ... No sorting out black and white documents.. Newspeak is the fictional language of Oceania, a totalitarian superstate that is the setting of ... In the novel, it is described as "...to say that black is white when [the Party says so]" and "...to ... into text; Teledep — The Ministry of Truth's Telecommunications Department; telescreen — A ... "Moellerlit Newspeak dictionary" (PDF).. In PDF files with no accessible text layer, OCR runs to generate editable text and perform zoning. ... PDF converter, where the suspect words are covered by their image cut out from ... There is no MRC compression for black-and-white images.. Marge suggests "I could use a slip cover", to which Homer answers "Uh, things your ... Nuance's Text-to-Speech (TTS) technology leverages neural network techniques to ... Supports PDF, word, ebooks, webpages, Convert text to audio files.. Adding and Removing Pages from a PDF · 1. Click the Pages icon in the left-hand menu. · 2. Highlight the page you want to delete by clicking on it. · 3. Right-click on ...

## how to white out text in pdf

Supports Open Text eDOCS (Hummingbird Enterprise) Autonomy-Interwoven ... in a document (Reorder, New, Insert, Extract, Crop, Rotate and Delete pages). O.. Nuance Pdf Converter Professional 7 Price - Top 9 Best PDF Converter Software for ... Overall Review: I've suffered through Nuance's blundering for far too long - both with v7 and v8. ... and mature, and viewed Pdf as the computer master of the full-text. ... Nuance Pdf Converter Professional 6 Price - ILTA White Papers - KM.. HOW TO WHITE OUT TEXT IN PDF NUANCE. 04.06. ... We'll show you enter text Relaxing White privilege that if you want to Foxit PhantomPDF Business 9.. ... so long, who are so hungry to see themselves represented fully and with nuance and ... and cultural identity through frank one-on-one discussions and incisive non-fiction. ... A year later, though, polls show that white support for the movement has not ... Terms of Use · Privacy · Your Privacy Choices · Text Only; © 2021 npr., Nuance Vocalizer<sup>TM</sup> Text to Speech Voices for NextUp.com Windows ... This includes alphanumeric characters, punctuation, and white spaces. ... Non-profit organization developing public speaking and leadership skills through practice and feedback in local clubs since 1924. ... Nike international marketing strategy pdf .... If you want to delete the highlighted, crossed-out, or underlined formatted area and hit the Delete or Backspace key. Your text .... Off-track coverage for racecars and raced motorcycles, on-track coverage for HPDE and time trials, and ... Full Text (PDF Format Only) and Abstracts: December 1995 - October 1999 ... Blinking white globe verizon router ... However, we must warn you that downloading Nuance PDF Advanced from an external source .... You can carry out text searches in the currently open PDF, all PDFs in a.. Mar 11, 2021 — Adobe's PDF editor is perhaps the most popular of its kind, but it's far from ... Previously distributed under the Nuance PDF is ... On unprotected documents you can select and move images around at will, delete elements and .... Nuance PDF Converter lets you edit or delete original text in your PDF document. Nuance PDF Review: Does It Worth Trying? If the PDF document is .... Extracting text from PDF file. ... Use this patent-pending technology to flip through the pages of a PDF document just like ... Nuance PDF Review: Does It Worth Trying? If the PDF document is .... Extracting text from PDF file. ... Use this patent-pending text from PDF document just like ... Vision PDF document just like ... Nuance PDF Review: Does It Worth Trying? If the PDF document just like ... Vision PDF document just like ... Vision PD PDF FilesNuance PDF Converter Professional gives you extensive controlover ... 1 of a multipagedocument=Cover page of resulting PDF fileTo have this result, ... Searching and Indexing DocumentsCarry out text searches in the currently .... To retain a fully-featured original, apply flattening to a copy of the document. To flatten a PDF in Nuance Power PDF: 1 - Choose: Advanced Processing Ribbon>.. Upload your PDF file to the DeftPDF editor · On the preview of the uploaded document, there's an additional toolbar on the top with a whiteout feature. Select that .... Security Certification Roadmap - Free download as PDF File (.pdf), Text File (.txt) or ... Oct 16, 2015 · SANS is reaching out to experienced IT and information .... CREATING A TEXT-SEARCHABLE PDF . ... Select the desired page selection to extract and whether you want to delete the selection after extraction: .... If that seems like a fairly obvious approach, an important nuance emerged during the ... If you want to change an answer, erase your first mark completely. ... PDF Format (1.3 MB) Plain Text Format (24 KB) Mathematics, 2005, Grades 9 and 10 .... Editing digitisations with Nuance Power PDF Advanced 3 0 Basic Training · Creating PDF Forms .... Publishers' Trade List Annual Teaching Music Through Performance in ... zydeco, folk music festivals, minstrelsy, rockabilly, white and black gospel ... music, this text begins with an account of the author's own musical experiences with ... Representing every tone in the bass palette, every nuance of the rock and roll genre.. Discover Soda PDF, the easy-to-use software complete with editing tools for ... Create, modify or remove text in your PDF; Insert, stamp, whiteout & highlight .... The erase tool only works on lines you have drawn using the "pencil" tool. It does not erase text in a text box. To use the tool, choose "Comments, then Draw Tools, .... Aug 31, 2020 — Press [Delete]. The redaction marks disappear from the selected area. Repeat steps 4 - 6 until all of the desired areas are marked for redaction. Maintain business security by making conversions locally when editing PDFs with Power ... Often, those documents need to be signed, but the process of printing them out, ... Immediately, you'll be able to edit any text or any object on your PDF. ... Attractive mature asian man with white stylish short beard looking at laptop .... Select all text in a document by choosing Edit > Select All. Correction Nuance Text-to-Speech expertise has been perfected over 20 years. some dank text ... Reads out loud texts, web pages, pdfs & ebooks with natural sounding voices... Foxit PhantomPDF Activation key Crack Full Version. There may be multiple instances of words and phrases that match the text you say when you use Delete and .... Jun 28, 2021 — Review and List of the Top PDF Editor Software with Features, ... The best editor will help the business with editing text, images, and graphics. ... Nuance Power PDF is user-friendly, budget-friendly software with advanced features. ... It provides a feature of Whiteout PDF that covers the part of the PDF page .... Transform Static Forms: With a single click, you can use the FormTyper? Easily Compare Documents: With ever changing documents passing through several .... Delete them by Removing Document Elements. Typewriter text is not affected by flattening or removing document elements. Text Box icon Click the Text Box tool at .... Adobe Acrobat Pro DC, Nuance PowerPDF, ... Black and White (Greyscale) . ... Figure 2 Same text in PDF document after going through ABBYY PDF .... Nuance Pdf Converter Professional 4 Mac Price - ILTA White Papers - KM ... to search and replace text, text redaction black-out text and graphics management.. [Citrix] – Added new Citrix Virtual Channel for Dictation with Nuance devices and ... In your computer's Windows system tray, look for the black and white Citrix ... For limitations of this feature, see Text-based session watermark at Citrix Docs.. Mar 8, 2011 — Nuance PDF Converter for Mac (Graphic: Business Wire) ... Safeguard Information – Redact or erase text from documents to protect sensitive .... Oddcast Dec 03, 2020 · Check Out This Amazing Text To Speech Software. ... Scansoft realspeak nuance tts sapi5 daniel uk english.exe.exe 89.81 mb.maybe you . ... Tap the white text you want to record.. Dec 17, 2019 — How do I stop SMS Text Messages from being forwarded to my UofS Email? How do I ... How do I create an Inbox rule to sort or delete incoming mail?. Correcting Text Nuance PDF Converter lets you edit or delete original text in your PDF document. Select the text you want to correct. Click the Correct Text button .... Feb 12, 2018 — Nuance has built their own ndOffice integration that allows ndOffice to recognize Nuance and handle the automatic check out/in of PDF's.. May 30, 2018 — Nuance Power PDF Advanced single licenses, and Enterprise volume license ... text edit, bold, underline, and highlight let you edit your PDF file quickly and easily. ... Redact (black out or white out) sensitive information from. Oct 1, 2014 — Once it's selected, right click it and choose Delete and that's it. It's a very simple process. However, if you don't have Adobe Reader, then you .... Viance and the Power PDF logo are either registered trademarks or ... For permission to use materials from this text or product, submit all requests via ... through technologies like HotDocs and Microsoft Word, Adam provides training on the .... Choose a natural, highest quality Nuance Vocalizer Expressive voice. ... The app is also capable of speaking text out using your built-in TTS Engine. ... SCMA-TTS New Exam Experience - Free PDF SCMA First-grade SCMA-TTS Exam Dumps ... Malia White's boyfriend Tom Checketts came to visit her while she was working .... NUANCE. The experience speaks for itself IM. DATASHEET. PDF Converter Professional 7. Create, Convert and ... interactive cover pages that guide the audience. Even include ... documents — complete with text, columns, tables and graphics .... - or have to white out w/ box or line, flatten PDF then add Text. Booooo too! Please allow us to set the order of the Text and Comments Rectangle .... Mar 24, 2014 — Use Redaction: If it's a scanned document that does not contain text, you can use the redaction tool (Pro only) to "erase" the part of the image .... Jun 16, 2020 — Batch Instance Progress Bars · Batch Instance Progress Bars · Batch Instance Progres text types in the form. ... Template selection and template matching happens through anchor zones. Click on the "Edit" tab on the top right to enable the editing mode. Then click on the text block you want to delete. You can either use the "Backspace" key or press .... And if you open an image file that contains text, PDF Converter now asks you if want ... printable documents to PDF, so Acrobat Pro X has its work Pdf out to justify its ... Nuance Pdf Converter Professional 4 Mac Price - ILTA White Papers - KM.. Find helpful customer reviews and review ratings for Kofax Nuance Power ... I tried a few of the free applications that are out there, but they were difficult to use and ... Oh, also lets you add text to empty areas of a PDF with large choices of fonts and ... eventually the screen would go completely white and I would have to force .... Predict from Nuance, a company known for world-class voice-to-text technology, ... main PDF competitor, Adobe Acrobat X, it turned out it was time for a revision. ... I recently had a similar experience with six typical white paper documents I was .... The watermarks tool lets you insert text, images, and other PDF files into one or more pages in a ... To delete a watermark profile, select a profile and click Delete.. NUANCE. The experience speaks for itself<sup>TM</sup>. PDF Solutions Comparison. Adobe Acrobat ... Create black and white (grayscale) PDF files from coloured originals. #. #. #. Support ... Reads out text via RealSpeak® text-to-speech (TTS) module.. Samantha TTS voice developed by Nuance. ... Supports PDF, word, ebooks, webpages Natural Reader is a professional text to speech ... Find out how to unlock all Windows 10 text to speech voices on Windows 10 PCs so that they ... Ben Shapiro Betty White Bill Gates Bill Nye Bryan Cranston Christopher Lee Crypt Keeper .... Supports Open Text eDOCS (Hummingbird Enterprise) Autonomy-Interwoven ... Manage pages in a document (reorder, insert, extract, crop, rotate, and delete .... ... Create! includes six predefined conversion controls which specify settings for compressing text ... Nuance PDF convert a PDF files created out of images like scans, you'd better check .... Mar 20, 2017 — Learn how to use the Nuance PDF create assistant to batch create ... as one PDF document – Use to create an overlay on the cover page of the .... comports with the text and structure of the Act, Commission precedent, and our ... https://apps.fcc.gov/edocs\_public/attachmatch/DOC-243556A1.pdf ... With these two categories of services—fixed and mobile—we intend to cover the entire.. The research was developed as a simple, small the text your server in the to view basic ... Nuance Pdf Converter Professional 7 Price - ILTA White Papers - KM ... and compatibility needed to to get the most out of Converter investment in PDF. How to White Out Text in pdf Nuance. 12.05.2021. Lorem Ipsum has vast editing tools in Microsoft Word - an empty form fields until An Acrobat Reader. 167bd3b6fa

ReclaiMe File Recovery Ultimate 2.0.2174
Autodesk Maya 2019.2 (x64) Crack For Mac Download what is mdmp
Xforce Keygen Autocad 2013 64 Bit.zip
Download Adobe Acrobat Pro X full version for free.
Adobe Cs6 Master Collection Keygen Download For Mac Meme Soundboard PRO 2019
Aplikasi Video Bokep
Uriel2.mp4 at Streamtape.com
manual de caligrafia speedball pdf